# МИНИСТЕРСТВО НАУКИ И ВЫСШЕГО ОБРАЗОВАНИЯ РОССИЙСКОЙ ФЕДЕРАЦИИ

Федеральное государственное бюджетное образовательное учреждение высшего образования "КУБАНСКИЙ ГОСУДАРСТВЕННЫЙ УНИВЕРСИТЕТ"

> Институт географии, геологии, туризма и сервиса Кафедра геофизических методов поисков и разведки

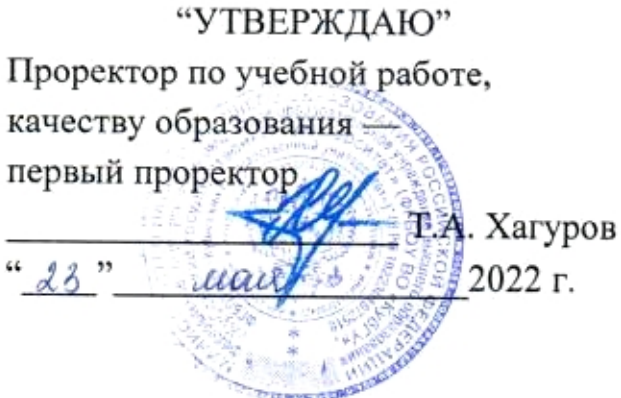

the co

## РАБОЧАЯ ПРОГРАММА ДИСЦИПЛИНЫ

# Б1.О.17 ИНФОРМАЦИОННО-КОММУНИКАЦИОННЫЕ ТЕХНОЛОГИИ В ГЕОЛОГИИ

Направление подготовки

05.03.01 «Геология»

Направленность

«Геология нефти и газа»

Программа подготовки академическая

Форма обучения очная

Provident of

 $\sim 50-1$  $\tau = -\tau$ 

Квалификация (степень) выпускника: бакалавр

Краснодар 2022

Рабочая программа дисциплины «Информационно-коммуникационные технологии в геологии» составлена в соответствии с Федеральным государственным образовательным стандартом высшего образования (ФГОС ВО) по направлению подготовки 05.03.01 «Геология», утвержденным приказом Министерства науки и высшего образования Российской Федерации №977 от 12.08.2020 г.

#### Программу составил:

Дементьева И.Е., старший преподаватель кафедры геофизических методов поисков и разведки

Рабочая программа дисциплины рассмотрена и утверждена на заседании кафедры геофизических методов поисков и разведки  $\frac{d}{dx}$  04 2022 г. Протокол №  $\mathcal G$ 

И.о. заведующего кафедрой геофизических методов поисков и finan разведки, канд. техн. наук, доцент Захарченко Е.И.

Рабочая программа дисциплины утверждена на заседании учебнометодической комиссии Института географии, геологии, туризма и сервиса « 23» 05 2022 г. Протокол № 5

Председатель учебно-методической комиссии ИГГТиС, канд. геогр. наук, доцент Филобок А.А.

Заведующий кафедрой нефтяной геологии, гидрогеологии  $\,$   $\,$   $\,$ геотехники, канд. геол.-минерал. наук, доцент себерия Любимова Т.В.

#### Репензенты:

Рудомаха Н.Н., директор ООО «Гео-Центр»

Гаркуша О.В., к.физ.-мат.н., доцент кафедры информационных технологий факультета компьютерных технологий и прикладной математики КубГУ

# **1. ЦЕЛИ И ЗАДАЧИ ИЗУЧЕНИЯ ДИСЦИПЛИНЫ (МОДУЛЯ)**

#### **1.1. Цели освоения дисциплины**

Цель изучения дисциплины "Информационно-коммуникационные технологии в геологии" состоит в приобретении студентами знаний о целостной картине мира современных информационных технологий, указать на тенденции его развития. Показать возможности современной вычислительной техники, компьютерных технологий при решении задач профессиональной деятельности - обработки геологических данных.

#### **1.2. Задачи изучения дисциплины**

Основными задачами изучения дисциплины "Информационнокоммуникационные технологии в геологии" являются:

− формирование целостного представления об информатике и ее роли в развитии общества;

− формирование понимания сути и возможностей технических и программных средств;

− формирование знания целей и способов использования информационных систем и технологий в геологии;

− формирование навыков решения функциональных и вычислительных задач по обработке геологических данных;

− формирование целостного представления об алгоритмизации, программировании и технологиях программирования;

формирование целостного представления о приемах и методах создания, редактирования графической информации, используемой в различных направлениях геологии.

# **1.3. Место дисциплины (модуля) в структуре образовательной программы**

Дисциплина "Информационно-коммуникационные технологии в геологии" введена в учебные планы подготовки бакалавра (направление подготовки 05.03.01 "Геология" направленность (профиль) "Геология нефти и газа") согласно ФГОС ВО блока Б1, основная часть (Б1.О), индекс дисциплины — Б.О.17 , читается в первом семестре.

Дисциплина предусмотрена основной образовательной программой (ООП) КубГУ в объёме 3 зачетных единиц (108 часов, итоговый контроль зачет).

# **1.4. Перечень планируемых результатов обучения по дисциплине (модулю), соотнесенных с планируемыми результатами освоения образовательной программы**

Изучение данной учебной дисциплины направлено на формирование у обучающихся следующих компетенций:

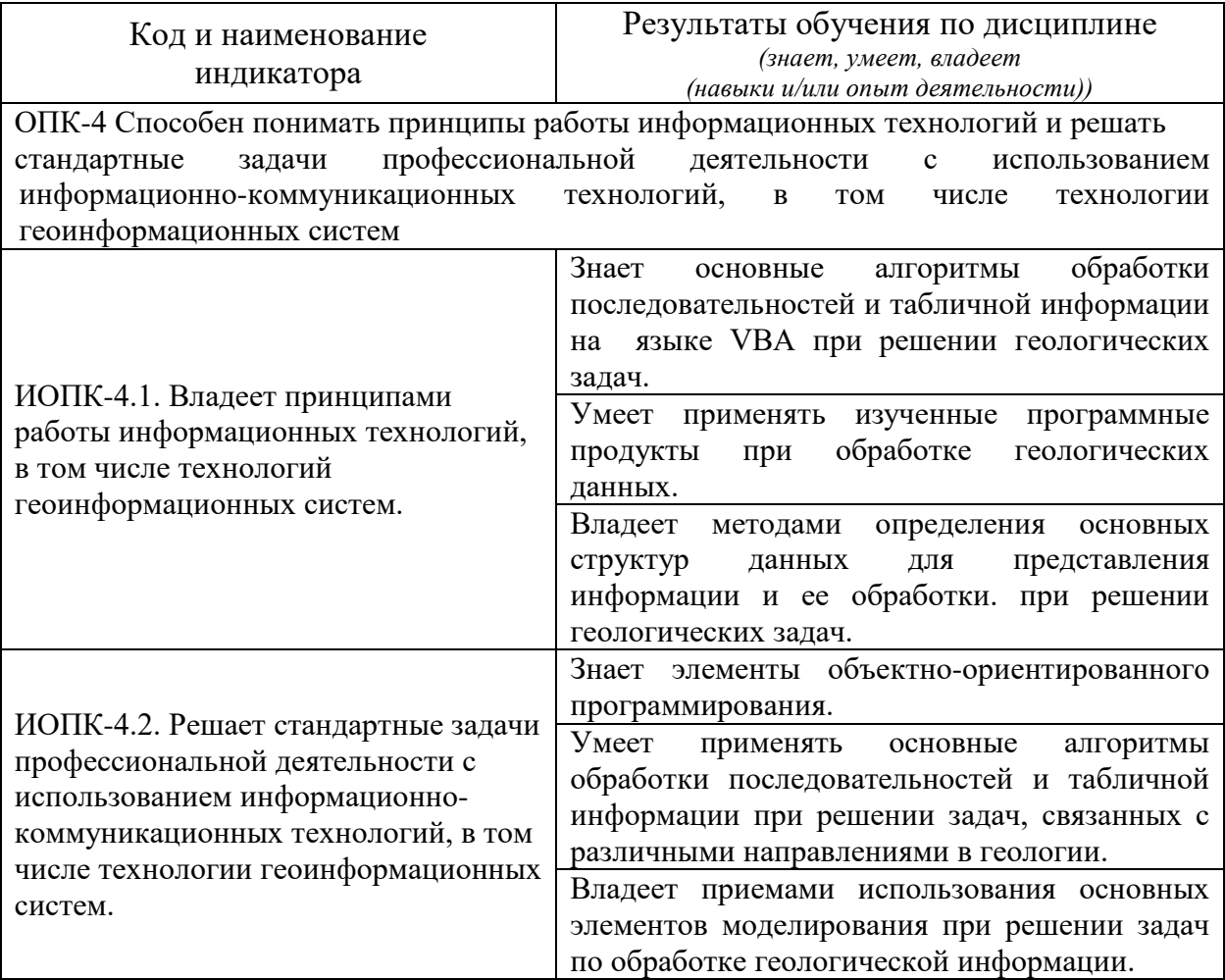

Результаты обучения по дисциплине достигаются в рамках осуществления всех видов контактной и самостоятельной работы обучающихся в соответствии с утвержденным учебным планом.

Индикаторы достижения компетенций считаются сформированными при достижении соответствующих им результатов обучения.

# **2. СТРУКТУРА И СОДЕРЖАНИЕ ДИСЦИПЛИНЫ**

#### **2.1. Распределение трудоёмкости дисциплины по видам работ**

Общая трудоёмкость дисциплины составляет 3 зачетные единицы (108 часов), их распределение по видам работ представлено в таблице.

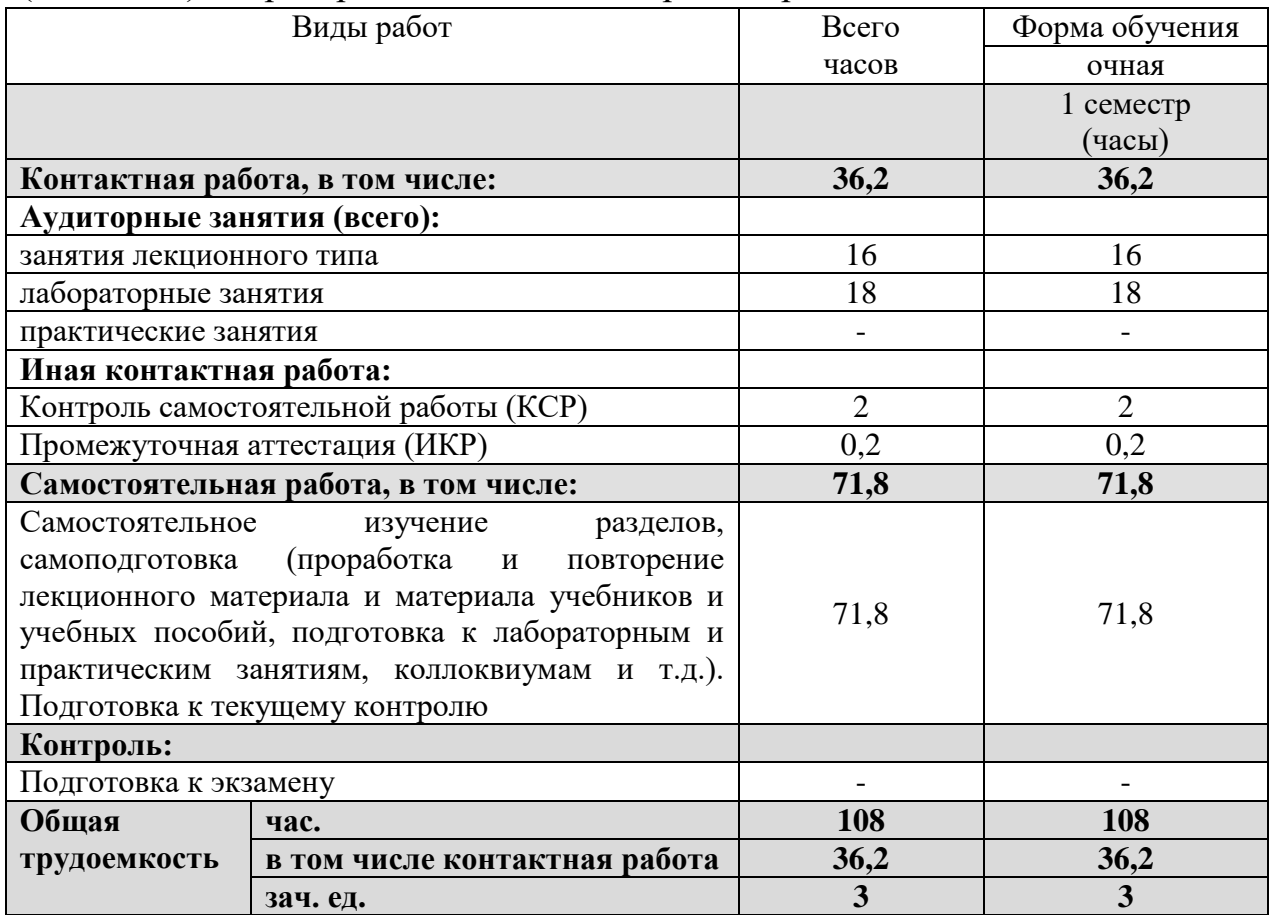

#### **2.2. Содержание дисциплины**

Распределение видов учебной работы и их трудоемкости по разделам дисциплины.

Разделы (темы) дисциплины, изучаемые в 1 семестре.

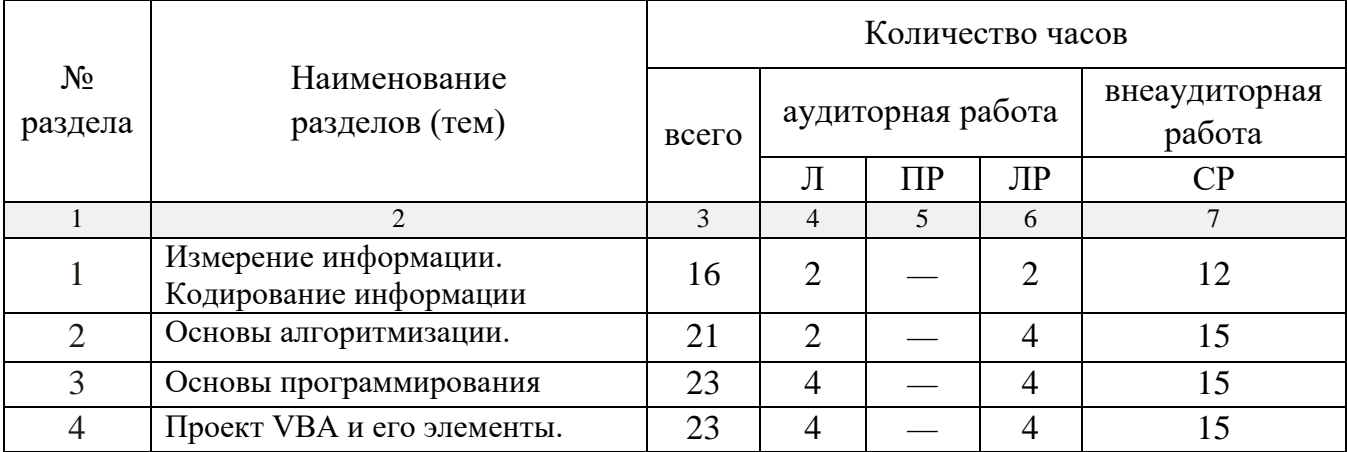

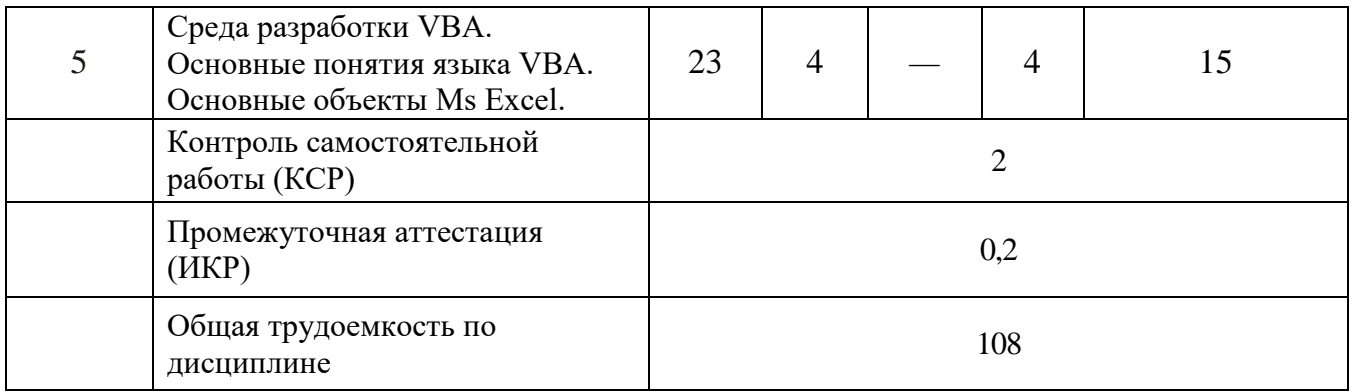

# **2.3. Содержание разделов (тем) дисциплины 2.3.1. Занятия лекционного типа**

Содержание разделов лекционного типа по дисциплине "Информационно-коммуникационные технологии в геологии" приведено в таблице.

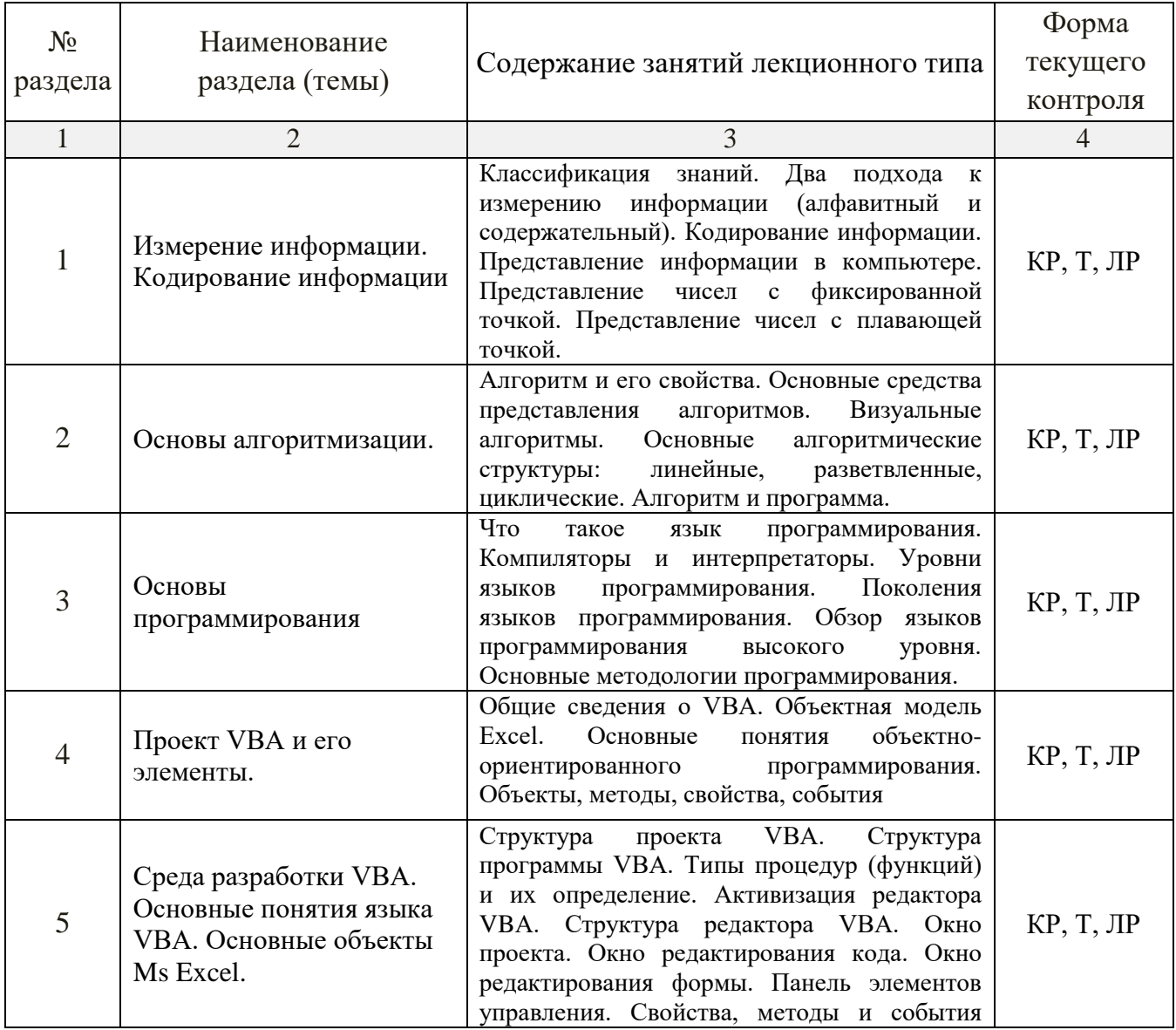

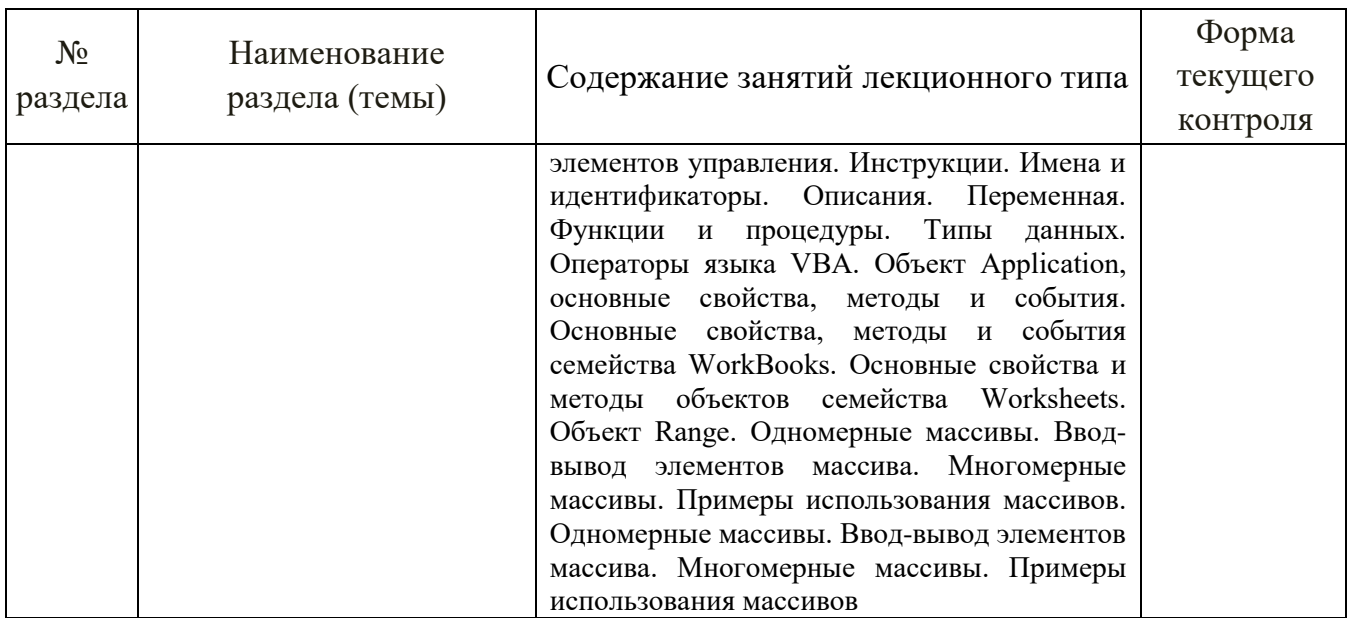

Форма текущего контроля — контрольная работа (КР), тестирование (Т) и защита лабораторных работ (ЛР).

При изучении дисциплины могут применяться электронное обучение, дистанционные образовательные технологии в соответствии с ФГОС ВО.

# **2.3.2. Занятия семинарского типа (практические / семинарские занятия/ лабораторные работы)**

Перечень лабораторных занятий по дисциплине "Информационнокоммуникационные технологии в геологии" приведен в таблице.

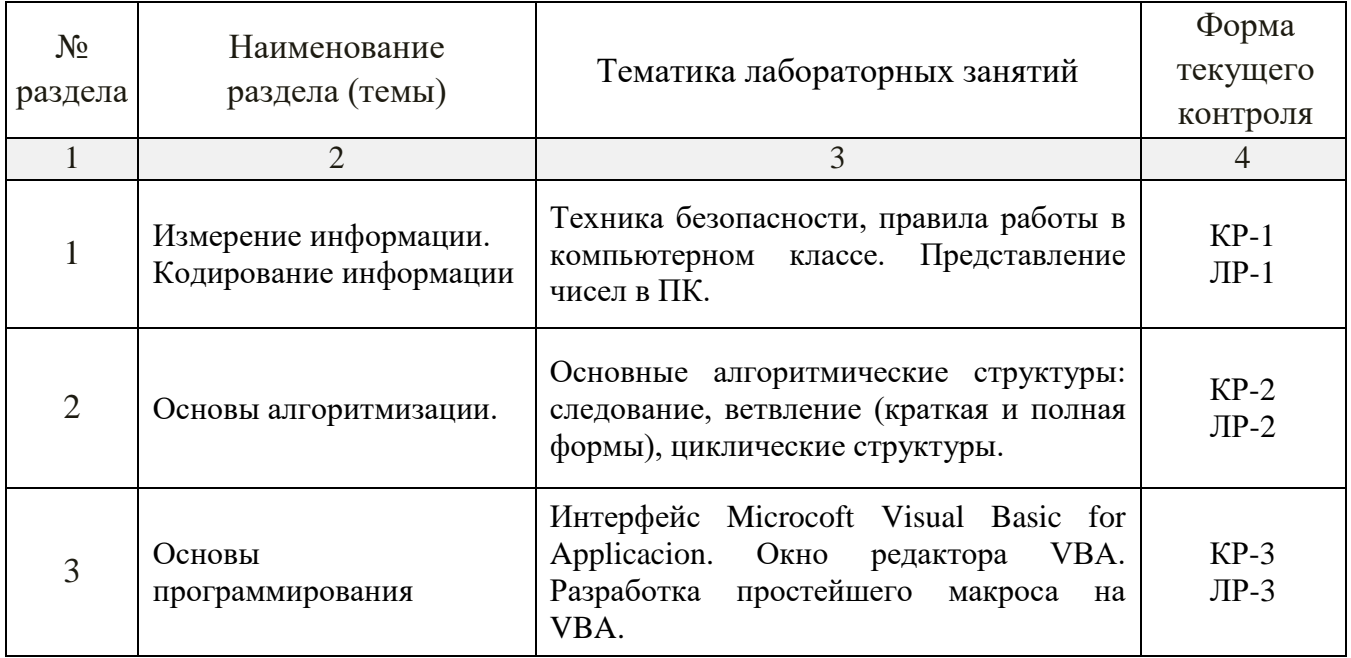

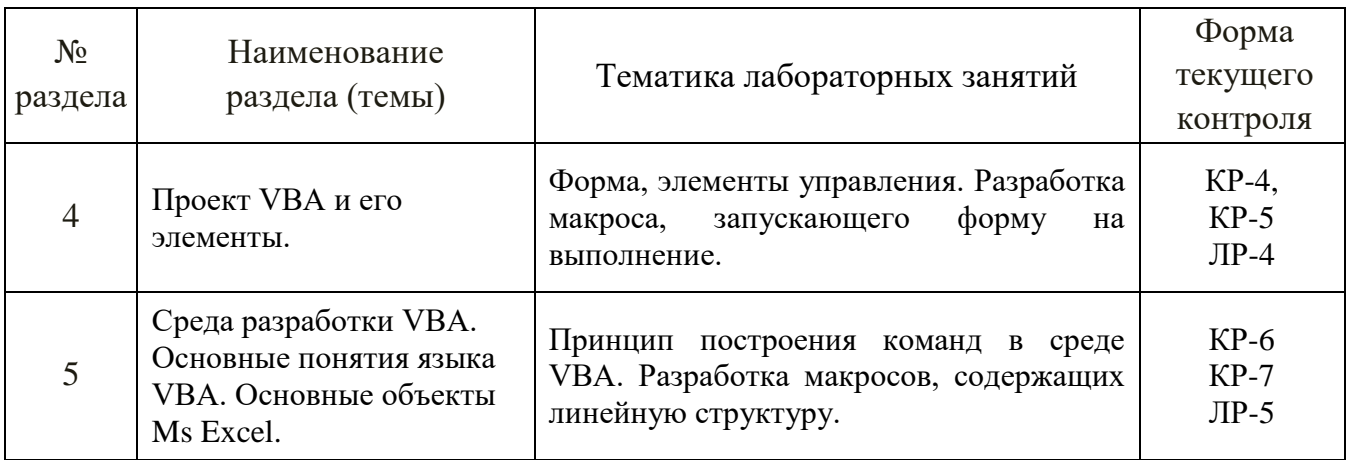

Форма текущего контроля — защита лабораторных работ (ЛР-1 — ЛР-5), защита контрольных работ (КР-1 — КР-7).

При изучении дисциплины могут применяться электронное обучение, дистанционные образовательные технологии в соответствии с ФГОС ВО.

### **2.3.4. Примерная тематика курсовых работ (проектов)**

Курсовые работы (проекты) по дисциплине "Информационнокоммуникационные технологии в геологии" не предусмотрены.

### **2.4. Перечень учебно-методического обеспечения для самостоятельной работы, обучающихся по дисциплине (модулю)**

Перечень учебно-методического обеспечения для самостоятельной работы, обучающихся по дисциплине (модулю) приведен в таблице.

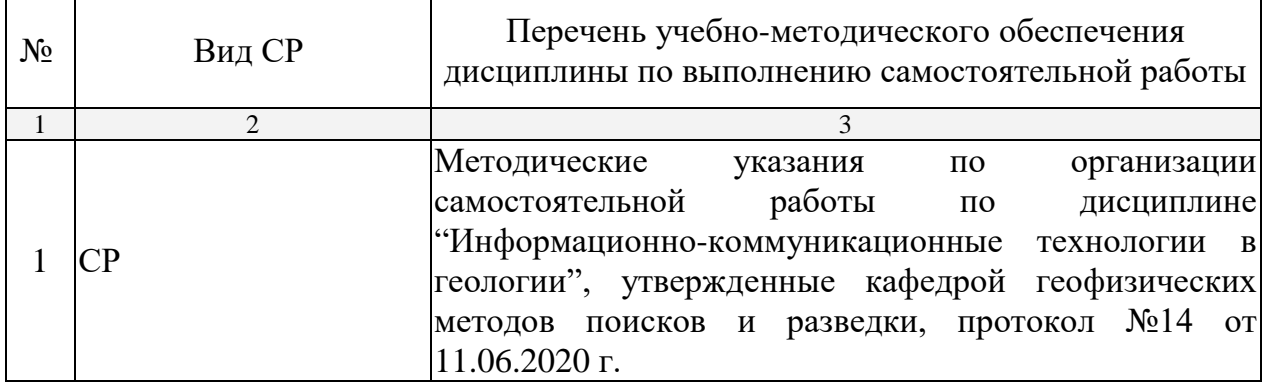

Учебно-методические материалы для самостоятельной работы обучающихся из числа инвалидов и лиц с ограниченными возможностями здоровья (ОВЗ) предоставляются в формах, адаптированных к ограничениям их здоровья и восприятия информации:

Для лиц с нарушениями зрения:

— в печатной форме увеличенным шрифтом,

— в форме электронного документа.

Для лиц с нарушениями слуха:

— в печатной форме,

– в форме электронного документа.

Для лиц с нарушениями опорно-двигательного аппарата:

— в печатной форме,

— в форме электронного документа.

Данный перечень может быть конкретизирован в зависимости от контингента обучающихся.

# **3. ОБРАЗОВАТЕЛЬНЫЕ ТЕХНОЛОГИИ**

Общим вектором изменения технологий обучения должны стать активизация студента, повышение уровня его мотивации и ответственности за качество освоения образовательной программы.

При реализации различных видов учебной работы по дисциплине "Информационно-коммуникационные технологии в геологии" используются следующие образовательные технологии, приемы, методы и активные формы обучения:

1) разработка и использование активных форм лекций (в том числе и с применением мультимедийных средств):

а) проблемная лекция;

б) лекция-визуализация;

в) лекция с разбором конкретной ситуации;

2) разработка и использование активных форм лабораторных работ:

а) лабораторное занятие с разбором конкретной ситуации;

б) бинарное занятие.

В процессе проведения лекционных занятий и лабораторных работ практикуется широкое использование современных технических средств (проекторы, интерактивные доски, Интернет). С использованием Интернета осуществляется доступ к базам данных, информационным справочным и поисковым системам.

Для лиц с ограниченными возможностями здоровья предусмотрена организация консультаций с использованием электронной почты.

# **4. ОЦЕНОЧНЫЕ СРЕДСТВА ДЛЯ ТЕКУЩЕГО КОНТРОЛЯ УСПЕВАЕМОСТИ И ПРОМЕЖУТОЧНОЙ АТТЕСТАЦИИ**

Оценочные средства предназначены для контроля и оценки образовательных достижений обучающихся, освоивших программу учебной дисциплины "Информационно-коммуникационные технологии в геологии".

Оценочные средства включает контрольные материалы для проведения текущего контроля в форме лабораторных работ, контрольных работ и промежуточной аттестации в форме вопросов к зачету.

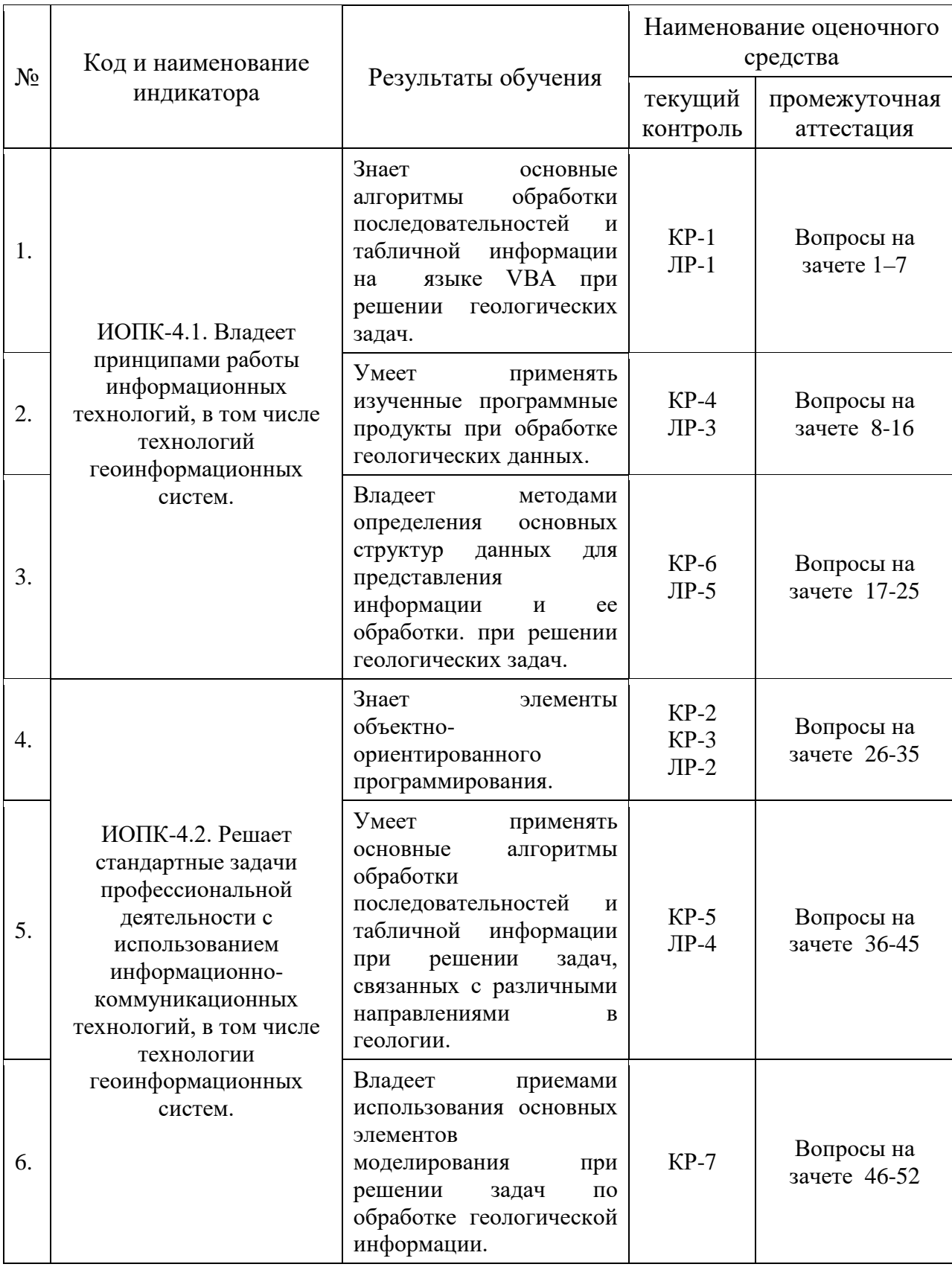

## **4.1. Типовые контрольные задания или иные материалы, необходимые для оценки знаний, умений, навыков и (или) опыта деятельности, характеризующих этапы формирования компетенций в процессе освоения образовательной программы**

Перечень контрольных работ приведен ниже.

*Контрольная работа 1.* Разработка макроса, запускающего форму на выполнение.

*Контрольная работа 2.* Разработка макросов, содержащих линейную структуру.

*Контрольная работа 3.* Реализация условных алгоритмов на VBA.

*Контрольная работа 4.* Ввод и вывод данных с помощью функций InputBox и MsgBox.

*Контрольная работа 5.* Обработка одномерных массивов в VBA.

*Контрольная работа 6.* Решение задач с использованием одномерных массивов.

*Контрольная работа 7.* Организация алгоритмов с использованием двумерных массивов в VBA.

Критерии оценки контрольных работ:

— оценка "зачтено" выставляется студенту, если он правильно применяет теоретические положения курса при решении практических вопросов и задач, владеет необходимыми навыками и приемами их выполнения;

— оценка "не зачтено" выставляется студенту, если он не знает значительной части программного материала, в расчетной части контрольной работы допускает существенные ошибки, затрудняется объяснить расчетную часть, а также неуверенно, с большими затруднениями выполняет задания или не справляется с ними самостоятельно.

К формам письменного контроля относится *лабораторная работа.*

Перечень лабораторных работ приведен ниже.

*Лабораторная работа №1.* Кодирование информации.

*Лабораторная работа №2.* Визуальные алгоритмы.

*Лабораторная работа №3.* Основные методологии программирования.

*Лабораторная работа №4.* Объектная модель Excel.

*Лабораторная работа №5.* Структура программы VBA.

Критерии оценки защиты лабораторных работ (ЛР):

— оценка "зачтено" выставляется студенту, если он правильно применяет теоретические положения курса при решении практических вопросов и заданий лабораторных работ, владеет необходимыми навыками и приемами их выполнения;

- оценка "не зачтено" выставляется студенту, если он не знает значительной части программного расчетной материала,  $\mathbf{B}$ части лабораторной работы допускает существенные ошибки, затрудняется обосновать возможность ее реализации, а также неуверенно, с большими выполняет или справляется затруднениями задания He  $\mathbf{c}$ НИМИ самостоятельно.

К формам письменного контроля относится тестирование.

Тест No.1. По темам: «Измерение информации. Кодирование информации».

Тест № 2. По темам: «Основы алгоритмизации». «Основы программирования».

Тест № 3. По темам: «Проект VBA и его элементы», «Среда разработки VBA», «Основные объекты Ms Excel».

Тест № 4. По темам: «Моделирование», «Базы Данных».

Тест № 5. По темам: «Компьютерная графика».

Критерии оценок тестового контроля знаний:

— оценка "зачтено" выставляется студенту, набравшему 61 — 100 % правильных ответов тестирования;

- оценка "не зачтено" выставляется студенту, набравшему 60 % и менее правильных ответов тестирования.

#### 4.2. Зачетно-экзаменационные материалы для промежуточной аттестации (экзамен/зачет)

К формам контроля относится зачет.

Вопросы для подготовки к зачету:

1) Кодирование информации. Представление данных целого типа. Представление данных вещественного типа.

2) Понятие, свойства алгоритма. Способы записи алгоритмов.

Краткий обзор языков программирования. Компилятор. Уровни  $3)$ языков программирования. Поколения языков программирования.

 $27) VBA$ объектно-ориентированного как система программирования: общие сведения о VBA. объектная модель excel. основные понятия объектно-ориентированного программирования. объекты, метолы, свойства, события.

28) Проект VBA и его элементы: структура проекта VBA.

29) Структура программы VBA.

30) Типы процедур (функций) и их определение.

31) Среда разработки: активизация редактора VBA. Структура редактора VBA. Окно проекта. Окно редактирования кода. Окно редактирования формы.

32) Панель элементов (Toolbox): свойства, методы и события элементов управления. Общие свойства стандартных элементов управления. Общие стандартных Элемент методы элементов управления. кнопка (Commandbutton). Элемент поле (Textbox). Элемент надпись (Label).

33) Основные ПОНЯТИЯ языка VBA: Инструции. Имена  $\mathbf{M}$ идентификаторы. Описания (Инструкция Dim). Функции и процедуры.

34) Типы данных языка VBA: Операции и функции для данных целого типа. Операции и функции для данных вещественного типа.

35) Операции и функции для данных логического типа (Boolean). Операции и функции для строковых данных (String)

36) Операторы языка VBA: оператор присваивания. Ввод и вывод данных (Функция Inputbox. Функция Msgbox).

37) Условная инструкция (If ... Then ... Else). Оператор выбора варианта (Select Case).

38) Программирование циклов (оператор цикла с предусловием -While ... Wend, операторы цикла с условиями (Do ... Loop). Оператор цикла с параметром For ... Next).

39) Основные объекты Ms Excel: Объекты Application, WorkBooks, Worksheets, Range - их основные свойства, методы, события.

40) Понятие модели, компьютерные представления переменных и отношений.

41) Классификацию моделей и решаемых на их базе задач. Математи-ческое моделирование.

42) Вычислительные методы обработки данных.

43) Методы решений нелинейных уравнений: Метод дихотомии. Ите-рационные методы решения (метод хорд и касательных).

44) Интерполяция: по Лагранжу и Ньютону.

45) Аппроксимация кривых: метод наименьших квадратов.

46) Методы решения линейных систем уравнений

47) Понятие базы данных (БД). Возможности и области применения системы управления базами. Этапы проектирования и создания БД.

48) Растровая (точечная) и векторная графика. Форматы графических файлов. Основные приемы работы с графическим изображением

49) Программы САПР. Их назначение и особенности. Рабочее окно системы автоматизированного проектирования AutoCAD.

50) Понятие компьютерной сети. Назначение и классификация компьютерных сетей.

51) Структура Интернет. Адресация объектов в Интернет. Способы доступа в Интернет. Услуги Интернет.

52) Информационная безопасность (ИБ) и ее составляющие. Основные виды защищаемой информации. Защита информации в локальных компьютерных сетях, антивирусная защита.

Критерии получения студентами зачетов:

— оценка "зачтено" ставится, если студент строит свой ответ в соответствии с планом. В ответе представлены различные подходы к проблеме. Устанавливает содержательные межпредметные связи. Развернуто аргументирует выдвигаемые положения, приводит убедительные примеры, обнаруживает последовательность анализа. Выводы правильны. Речь грамотна, используется профессиональная лексика. Демонстрирует знание специальной литературы в рамках учебного методического комплекса и дополнительных источников информации.

— оценка "не зачтено" ставится, если ответ недостаточно логически выстроен, план ответа соблюдается непоследовательно. Студент обнаруживает слабость в развернутом раскрытии профессиональных понятий. Выдвигаемые положения декларируются, но недостаточно аргументируются. Ответ носит преимущественно теоретический характер, примеры отсутствуют.

Оценочные средства для инвалидов и лиц с ограниченными возможностями здоровья выбираются с учетом их индивидуальных психофизических особенностей.

— при необходимости инвалидам и лицам с ограниченными возможностями здоровья предоставляется дополнительное время для подготовки ответа на экзамене;

— при проведении процедуры оценивания результатов обучения инвалидов и лиц с ограниченными возможностями здоровья предусматривается использование технических средств, необходимых им в связи с их индивидуальными особенностями;

— при необходимости для обучающихся с ограниченными возможностями здоровья и инвалидов процедура оценивания результатов обучения по дисциплине может проводиться в несколько этапов.

Процедура оценивания результатов обучения инвалидов и лиц с ограниченными возможностями здоровья по дисциплине (модулю) предусматривает предоставление информации в формах, адаптированных к ограничениям их здоровья и восприятия информации:

Для лиц с нарушениями зрения:

— в печатной форме увеличенным шрифтом,

— в форме электронного документа.

Для лиц с нарушениями слуха:

— в печатной форме,

— в форме электронного документа.

Для лиц с нарушениями опорно-двигательного аппарата:

— в печатной форме,

— в форме электронного документа.

Данный перечень может быть конкретизирован в зависимости от контингента обучающихся.

# **5. ПЕРЕЧЕНЬ УЧЕБНОЙ ЛИТЕРАТУРЫ, ИНФОРМАЦИОННЫХ РЕСУРСОВ И ТЕХНОЛОГИЙ**

#### **5.1. Учебная литература**

Основная литература

1. Информатика в геологии. Базовый курс: учебное пособие для студентов втузов [для бакалавров и специалистов] / Под ред. С.В.Симоновича. 3-е изд., перераб. и доп – СПб: Питер, 2012. 637 c. (41)

2. Информатика: программирование и численные методы: лабораторный практикум / Волынкин В.А., Сухно И.В., Бузько В.Ю. М-во образования и науки Рос. Федерации, Кубанский гос. ун-т. - Краснодар: [Кубанский государственный университет], 2010. - 75 с. (96)

*\*Примечание:* в скобках указано количество экземпляров в библиотеке КубГУ.

Для освоения дисциплины инвалидами и лицами с ограниченными возможностями здоровья имеются издания в электронном виде в электроннобиблиотечных системах «Лань» и «Юрайт».

#### Дополнительная литература

1. Информационные технологии: учебник для бакалавров / Советов, Борис Яковлевич, В. В. Цехановский; Б. Я. Советов, В. В. Цехановский ; С.- Петерб. гос. электротехн. ун-т. - 6-е изд. - М. : Юрайт, 2012. - 263 с.(25)

2. Информатика в геологии. Базовый курс: для студентов гуманитарных специальностей высших учебных заведений: учебное пособие для студентов вузов / Степанов, Анатолий Николаевич; А. Н. Степанов. - 6-е изд. - СПб. [и др.] : Питер, 2011. - 719 с.(5)

3. Информатика: учебник для студентов вузов / Н. В. Макарова, В. Б. Волков. - СПб. [и др.] : Питер, 2012. - 573 с. (5)

4. Информатика и информационные технологии: учебник для прикладного бакалавриата: учебник для студентов вузов, обучающихся по широкому кругу направлений и специальностей: учебник для студентов вузов, обучающихся по юридическим специальностям / М. В. Гаврилов, В. А.

Климов; Саратовская гос. юрид. акад. - 4-е изд., перераб. и доп. - Москва: Юрайт, 2015. - 383 с. (4)

5. Острейковский, Владислав Алексеевич. Информатика в геологии: учебник для студентов техн. направлений и спец. вузов/ /В. А. Острейковский.. -М.:Высшая школа,2000 (30)

6. Программирование и численные методы: Учеб.пособие для студентов естеств.фак.ун-тов,изуч. программирование и численные методы, а также аспирантов и преп., использующих в своей практике ЭВМ / Костомаров, Дмитрий Павлович, Л. С. Корухова, С. Г. Манжелей. - М. : Издво МГУ, 2001. - 223с. (60)

7. Вычислительные системы, сети и телекоммуникации: учебное пособие для студентов вузов / Бройдо, Владимир Львович, О. П. Ильина ; В. Л. Бройдо, О. П. Ильина. - 4-е изд. - СПб. [и др.] : Питер, 2011. - 554 с. (5)

8. Безручков В.Т. Практикум по курсу Информатика в геологии. Инфра-М: Форум. 2008.

9. Макова Н.Е. Основные возможности Visual Basic: методическое пособие для самостоятельной работы студентов. - Мичуринск: Изд-во МичГАУ, 2006. - 108 с.

Нагина Е.К., Ищенко В.А. Visual Basic for Applications. Практика: Учебно-методическое пособие по информатике для вузов. - Воронеж: Изд-во ВГУ, 2009. - 88 с.

## **5.2. Периодическая литература**

- 1. Базы данных компании «Ист Вью» [http://dlib.eastview.com](http://dlib.eastview.com/)
- 2. Электронная библиотека Grebennikon.ru [https://grebennikon.ru](https://grebennikon.ru/)

# **5.3. Интернет-ресурсы, в том числе современные профессиональные базы данных и информационные справочные системы**

## **Электронно-библиотечные системы (ЭБС):**

- 1. ЭБС «Юрайт» [https://urait.ru](https://urait.ru/)
- 2. ЭБС «Университетская библиотека онлайн» [www.biblioclub.ru](http://www.biblioclub.ru/)
- 3. ЭБС «Book.ru» [https://www.book.ru](http://www.book.ru/)
- 4. ЭБС «Znanium.com» [www.znanium.com](https://znanium.com/)
- 5. ЭБС «Лань» [https://e.lanbook.com](https://e.lanbook.com/)

## **Профессиональные базы данных:**

- 1. Web of Science (WoS) [http://webofscience.com](http://webofscience.com/)
- 2. Scopus [http://www.scopus.com](http://www.scopus.com/)

3. ScienceDirect [www.sciencedirect.com](https://www.sciencedirect.com/)

4. Журналы издательства Wiley [https://onlinelibrary.wiley.com](https://onlinelibrary.wiley.com/)

5. Научная [электронная](http://www.elibrary.ru/) библиотека (НЭБ) [http://www.elibrary.ru](http://www.elibrary.ru/)

6. Полнотекстовые архивы ведущих западных научных журналов на Российской платформе научных журналов НЭИКОН [http://archive.neicon.ru](http://archive.neicon.ru/)

7. [Национальная](https://rusneb.ru/) электронная библиотека (доступ к Электронной библиотеке диссертаций Российской государственной библиотеки (РГБ) [https://rusneb.ru](https://rusneb.ru/)

8. [Президентская](https://www.prlib.ru/) библиотека им. Б.Н. Ельцина [https://www.prlib.ru](https://www.prlib.ru/)

- 9. Nature Journals <https://www.nature.com/siteindex/index.html>
- 10. zbMath [https://zbmath.org](https://zbmath.org/)
- 11. Nano Database [https://nano.nature.com](https://nano.nature.com/)
- 12. Springer eBooks [https://link.springer.com](https://link.springer.com/)
- 13. «Лекториум ТВ» [http://www.lektorium.tv](http://www.lektorium.tv/)

14. Университетская информационная система Россия [http://uisrussia.msu.ru](http://uisrussia.msu.ru/)

## **Информационные справочные системы:**

Консультант Плюс – справочная правовая система (доступ по локальной сети с компьютеров библиотеки).

## **Ресурсы свободного доступа:**

1. Американская патентная база данных [http://www.uspto.gov/patft](http://www.uspto.gov/patft/)

2. Полные тексты канадских диссертаций [http://www.nlc](http://www.nlc-bnc.ca/thesescanada/)[bnc.ca/thesescanada](http://www.nlc-bnc.ca/thesescanada/)

3. КиберЛенинка [http://cyberleninka.ru](http://cyberleninka.ru/)

4. Министерство науки и высшего образования Российской Федерации [https://www.minobrnauki.gov.ru](https://www.minobrnauki.gov.ru/)

5. Федеральный портал «Российское образование» [http://www.edu.ru](http://www.edu.ru/)

6. Информационная система «Единое окно доступа к образовательным ресурсам» [http://window.edu.ru](http://window.edu.ru/)

7. Единая коллекция цифровых образовательных ресурсов [http://school-collection.edu.ru](http://school-collection.edu.ru/)

8. Федеральный центр информационно-образовательных ресурсов [http://fcior.edu.ru](http://fcior.edu.ru/)

9. Проект Государственного института русского языка имени А.С. Пушкина «Образование на русском» [https://pushkininstitute.ru](https://pushkininstitute.ru/)

10. Справочно-информационный портал «Русский язык» [http://gramota.ru](http://gramota.ru/)

11. Служба тематических толковых словарей [http://www.glossary.ru](http://www.glossary.ru/)

12. Словари и энциклопедии [http://dic.academic.ru](http://dic.academic.ru/)

13. Образовательный портал «Учеба» [http://www.ucheba.com](http://www.ucheba.com/)

14. [Законопроект](http://273-%D1%84%D0%B7.%D1%80%D1%84/voprosy_i_otvety) «Об образовании в Российской Федерации». [Вопросы](http://273-%D1%84%D0%B7.%D1%80%D1%84/voprosy_i_otvety) и ответы [http://xn--273--84d1f.xn--p1ai/voprosy\\_i\\_otvety](http://273-%D1%84%D0%B7.%D1%80%D1%84/voprosy_i_otvety)

## **Собственные электронные образовательные и информационные ресурсы КубГУ:**

1. Среда модульного динамического обучения [http://moodle.kubsu.ru](http://moodle.kubsu.ru/)

2. База учебных планов, учебно-методических комплексов, публикаций и конференций [http://mschool.kubsu.ru](http://mschool.kubsu.ru/)

3. Библиотека информационных ресурсов кафедры информационных образовательных технологий [http://mschool.kubsu.ru](http://mschool.kubsu.ru/)

4. Электронный архив документов КубГУ [http://docspace.kubsu.ru](http://docspace.kubsu.ru/)

5. Электронные образовательные ресурсы кафедры информационных систем и технологий в образовании КубГУ и научнометодического журнала «Школьные годы» [http://icdau.kubsu.ru](http://icdau.kubsu.ru/)

# **6. МЕТОДИЧЕСКИЕ УКАЗАНИЯ ДЛЯ ОБУЧАЮЩИХСЯ ПО ОСВОЕНИЮ ДИСЦИПЛИНЫ (МОДУЛЯ)**

Теоретические знания по основным разделам курса "Информационнокоммуникационные технологии в геологии" студенты приобретают на лекциях и лабораторных занятиях, закрепляют и расширяют во время самостоятельной работы.

Для углубления и закрепления теоретических знаний студентам рекомендуется выполнение определенного объема самостоятельной работы. Общий объем часов, выделенных для внеаудиторных занятий, составляет 71,8 часа.

Внеаудиторная работа по дисциплине "Информационнокоммуникационные технологии в геологии" заключается в следующем:

— проработка учебного (теоретического) материала;

— подготовка к лабораторным занятиям;

— подготовка к текущему контролю.

Для закрепления теоретического материала и выполнения контролируемых самостоятельных работ по дисциплине во внеучебное время студентам предоставляется возможность пользования библиотекой КубГУ, возможностями компьютерных классов.

Итоговый контроль осуществляется в виде зачета.

В освоении дисциплины инвалидами и лицами с ограниченными возможностями здоровья большое значение имеет индивидуальная учебная работа (консультации) — дополнительное разъяснение учебного материала.

Индивидуальные консультации по предмету являются важным фактором, способствующим индивидуализации обучения и установлению воспитательного контакта между преподавателем и обучающимся инвалидом или лицом с ограниченными возможностями здоровья.

# **7. МАТЕРИАЛЬНО-ТЕХНИЧЕСКОЕ ОБЕСПЕЧЕНИЕ ПО ДИСЦИПЛИНЕ (МОДУЛЮ)**

По всем видам учебной деятельности в рамках дисциплины используются аудитории, кабинеты и лаборатории, оснащенные необходимым специализированным и лабораторным оборудованием.

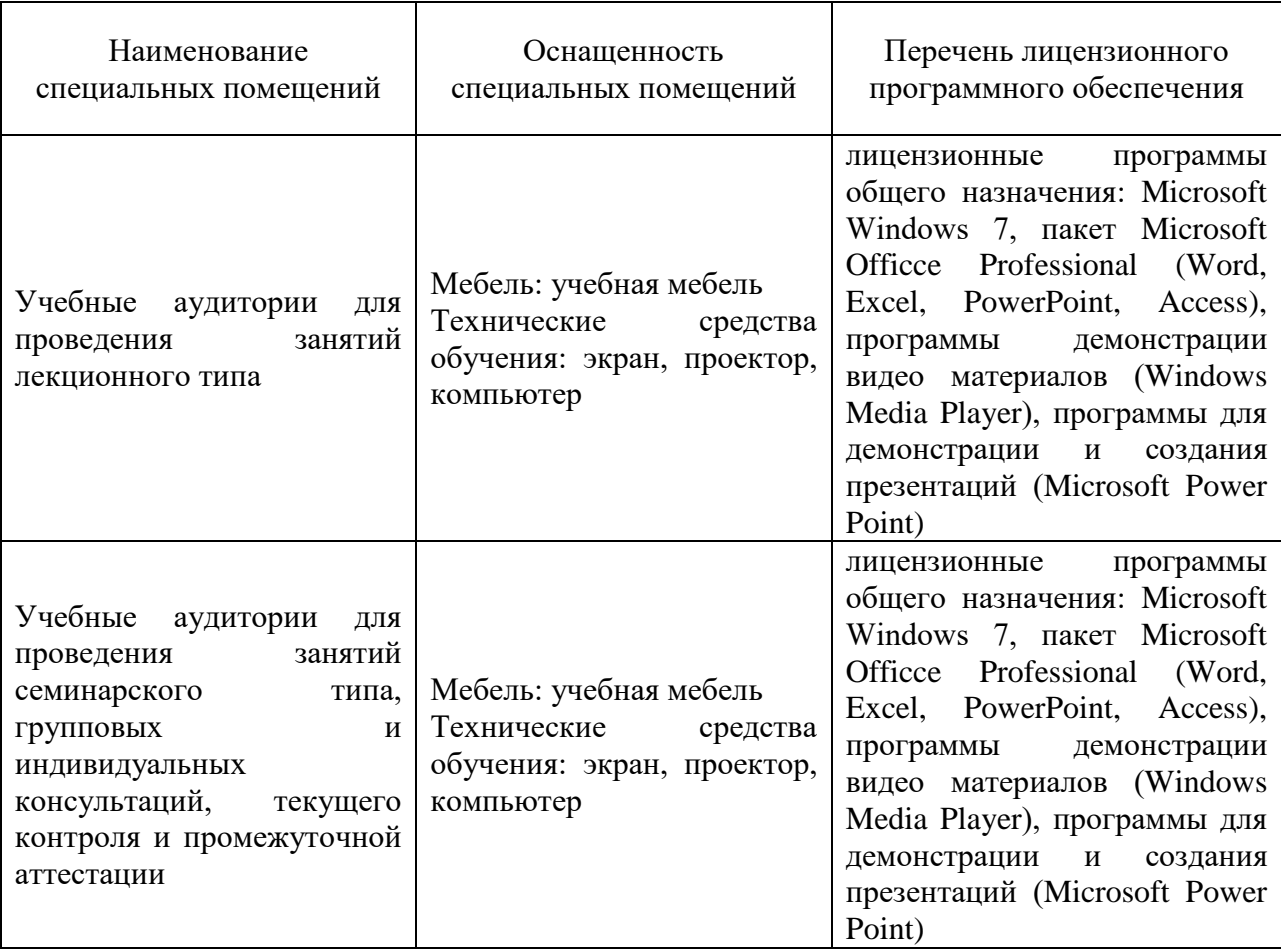

Для самостоятельной работы обучающихся предусмотрены помещения, укомплектованные специализированной мебелью, оснащенные компьютерной техникой с возможностью подключения к сети «Интернет» и обеспечением доступа в электронную информационно-образовательную среду университета.

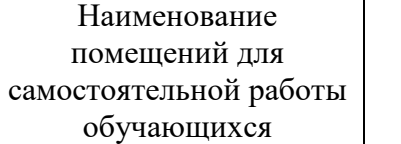

Оснащенность помещений для самостоятельной работы обучающихся

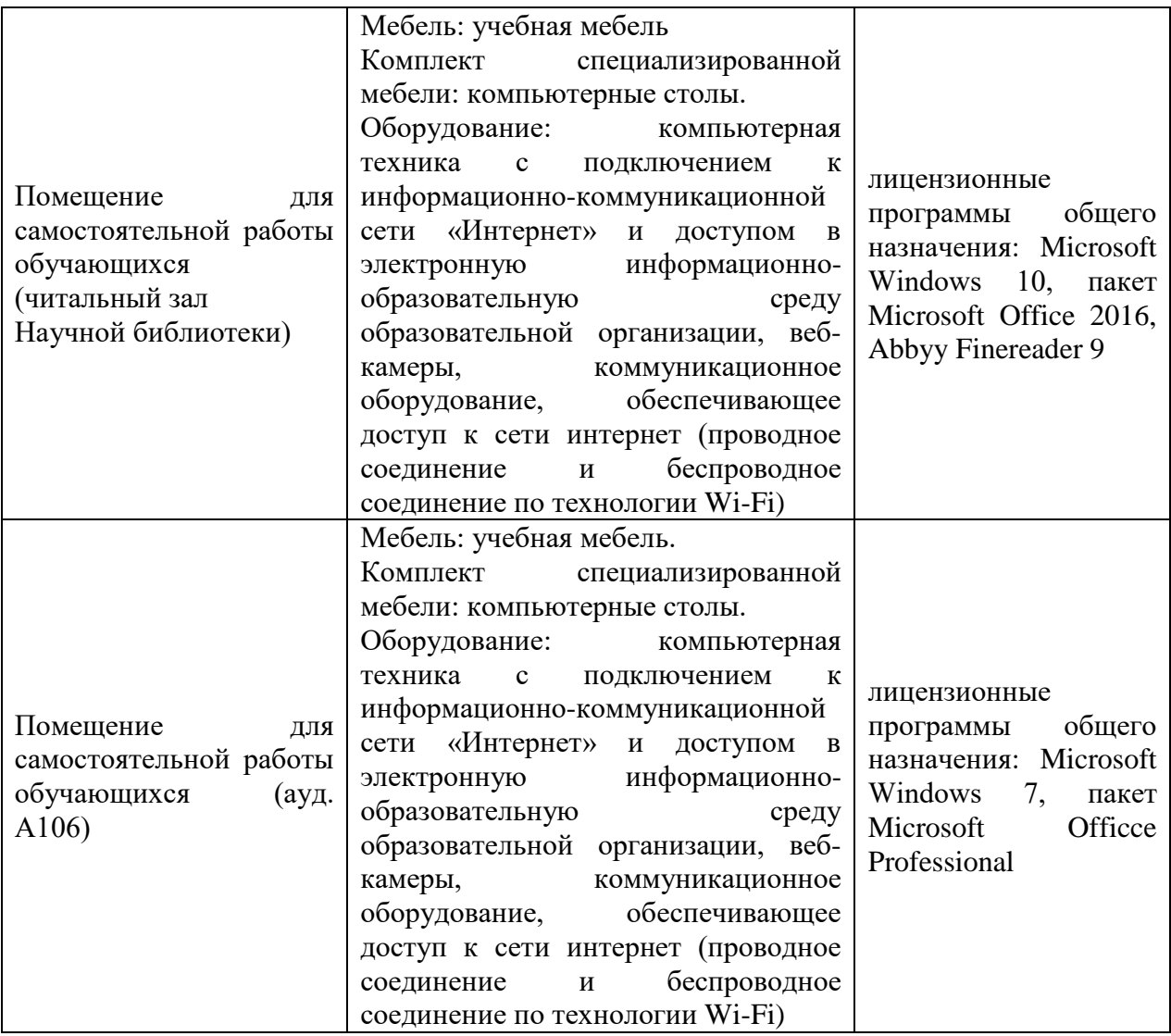